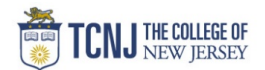

## Process Name: Entering/Editing Time-card (Hourly Supplementals)

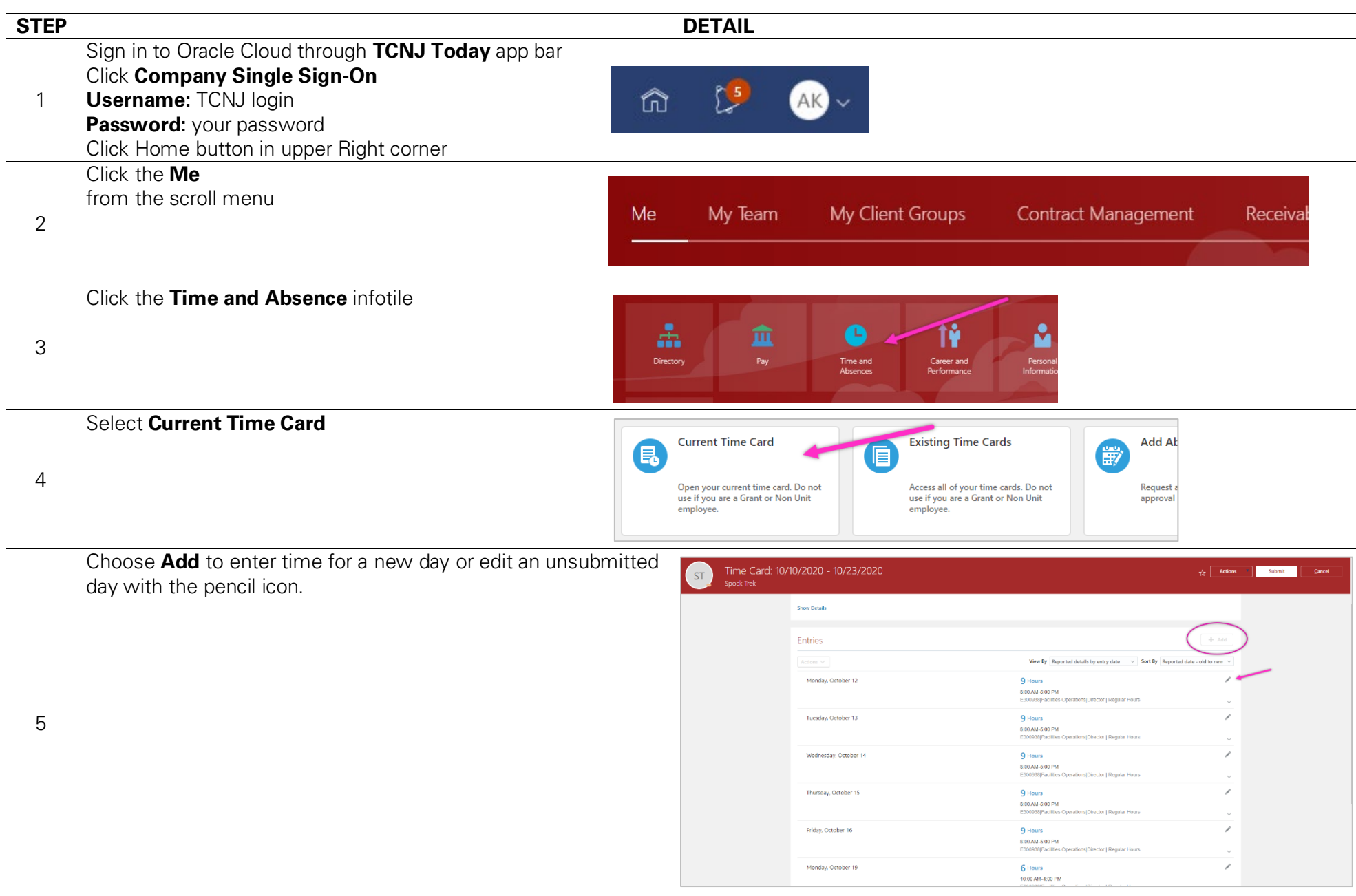

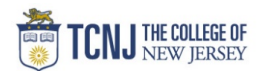

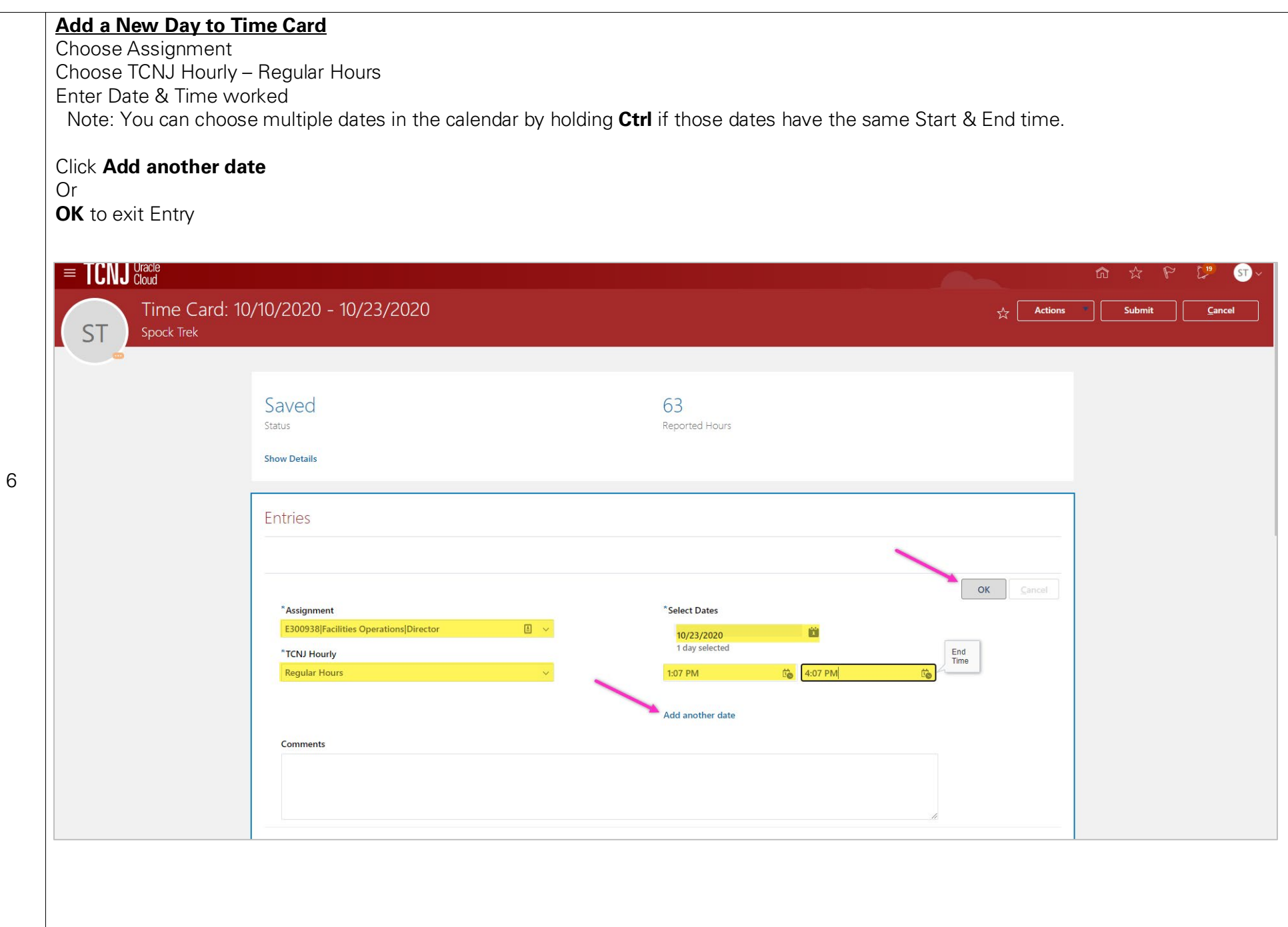

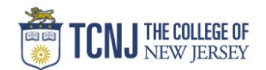

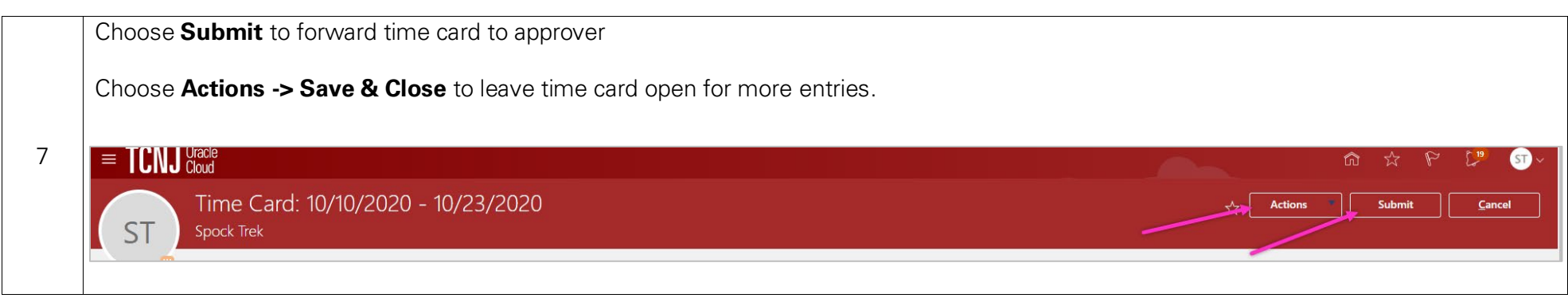